## **Press page guidelines**

Through [organisationindesign.getbynder.com](https://organisationindesign.getbynder.com/account/dashboard/) you will be able to download HR images and additional information on all the latest projects from our clients.

## *How to navigate:*

There are a few ways to navigate through the press page and find the materials you need:

 One is by means of the button **'Clients'** on top of the page. Via 'Clients' you will be able to browse through the subfolders of each client.

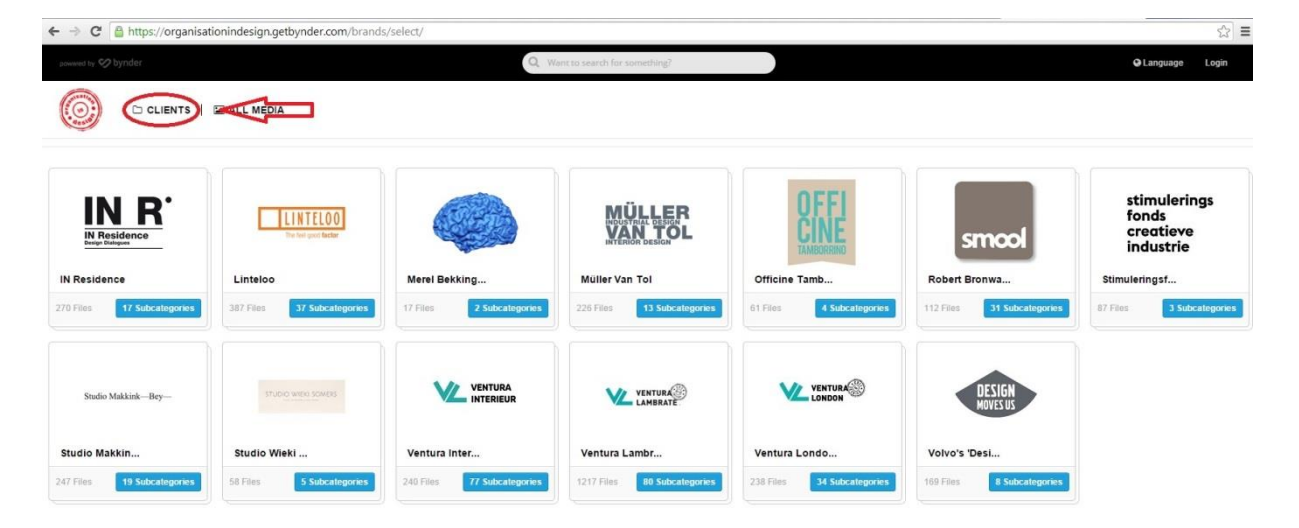

• The other option is by searching via the latest highlighted projects of clients, which can be found under the **'Organisation in Design logo'**.

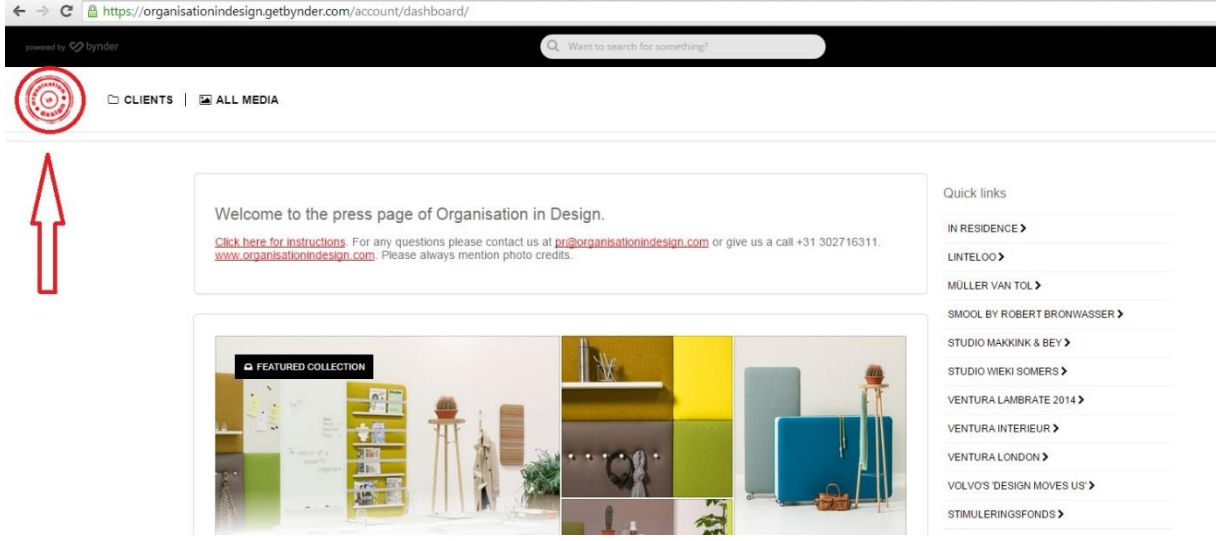

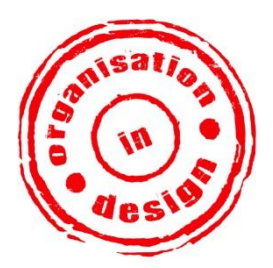

Organisation in Design bv Nicolaasweg 142 3581 VL Utrecht  $t: +31(0)30 - 2716311$ www.organisationindesign.com  $\mathsf{info@organ} is a tion inde sign.com$ IBAN: NL30 INGB 0003062449 BTW NL 822071149B01 **If you know the name of the project or designer you are looking for, then you can make use of** the **'search option'** on the top of the page.

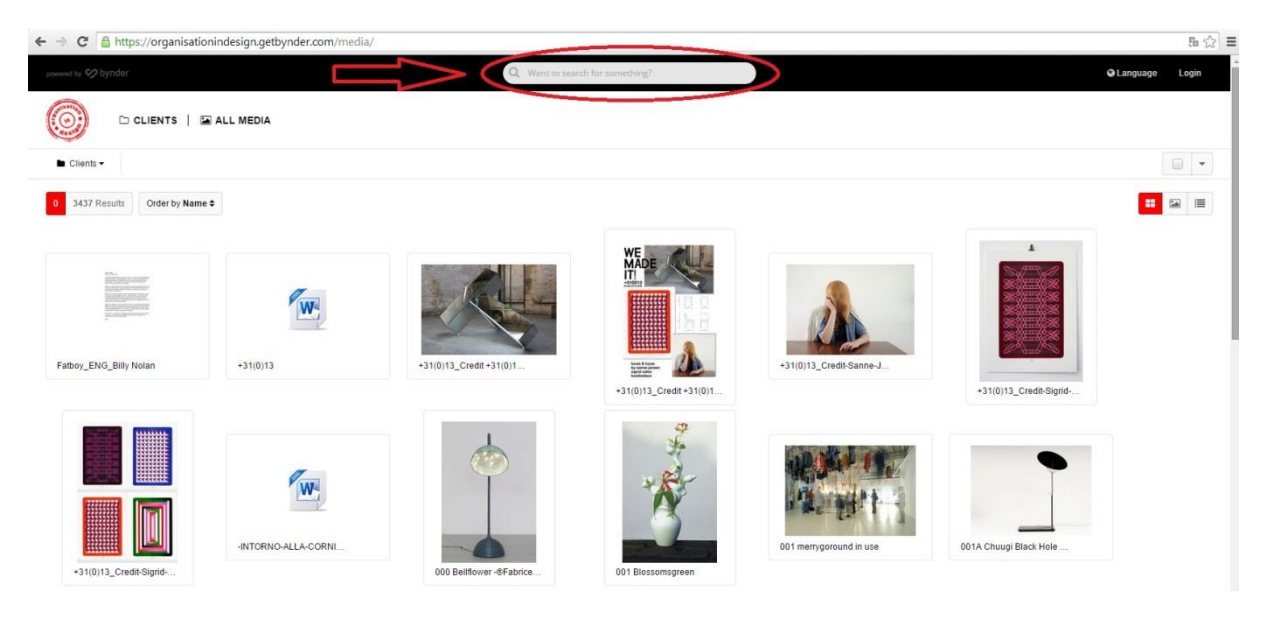

## *How to download:*

Once you have found the images/documents you are looking for, you can easily click on an image and download it, or select multiple and then download them through the red download button on the top-right side of the website.

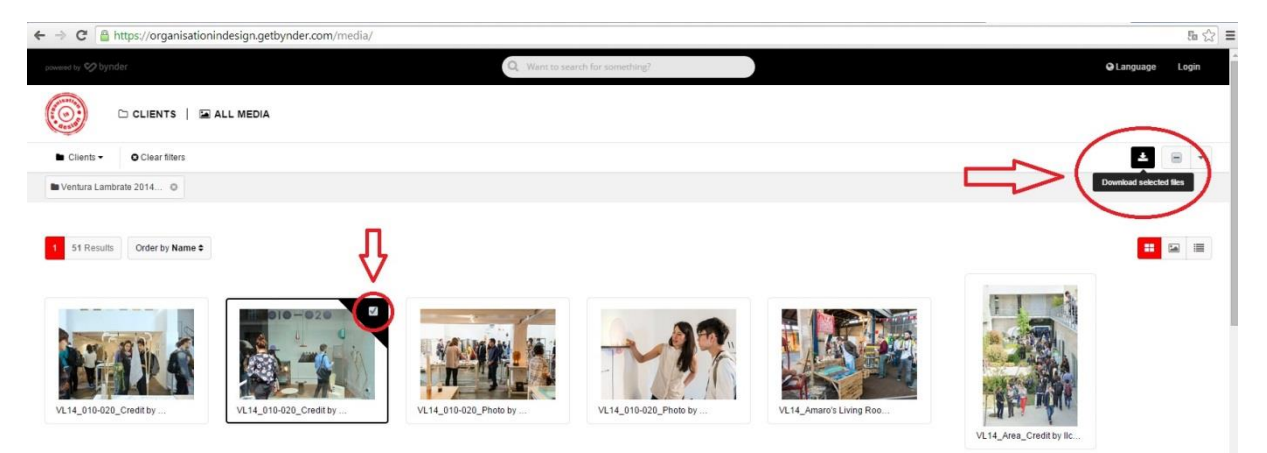

Downloading all images at once from a folder is also possible by ticking the box on the top-right side of the website and then click the red download button.

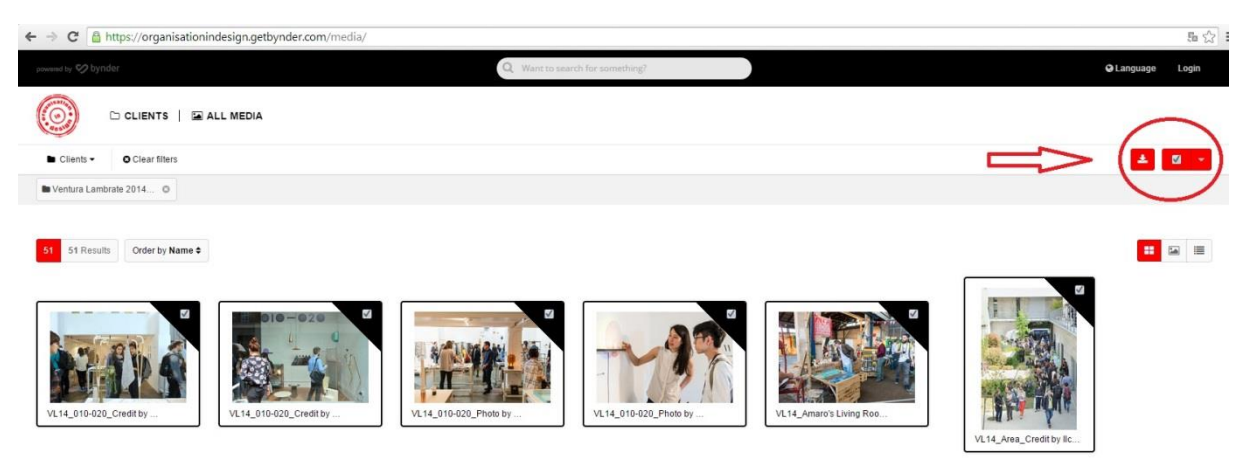

When you clicked on the download button the press page will ask you to provide some details to continue. Once that's done the materials will be downloaded and appear in the download folder on your computer.

## *The download conditions:*

All images and information from the press page can be used for publications or personal use, as long **as the designer/label is mentioned together with the photo credit** (if present). In case of publication Organisation in Design would like to receive a digital copy through [pr\(at\)organisationindesign.com.](mailto:pr@organisationindesign.com)

For any questions please contact us at [pr\(at\)organisationindesign.com](mailto:pr@organisationindesign.com) or give us a call at +31 302716311.